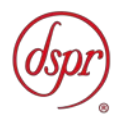

# 屋外型超広帯域無線システムの 無線設備の特性試験方法

### 証明規則第2条第1項第47号の3

#### 屋外型UWBシステムの特性試験方法

この特性試験方法は、特定無線設備の技術基準適合証明等に関する規則 の一部を改正する省令(平成17年総務省令第94号)の公布に伴い、特定 無線設備の技術基準適合証明等に関する規則(平成16年総務省令第2 号)別表第一号一(3)の規定に基づく特性試験の試験方法を定める告示 (平成16年告示第88号)第2項に規定する届出及び公表のために作成さ れたものである。

令和元年8月22日 初版

株式会社ディーエスピーリサーチ

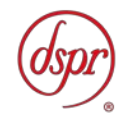

改版情報

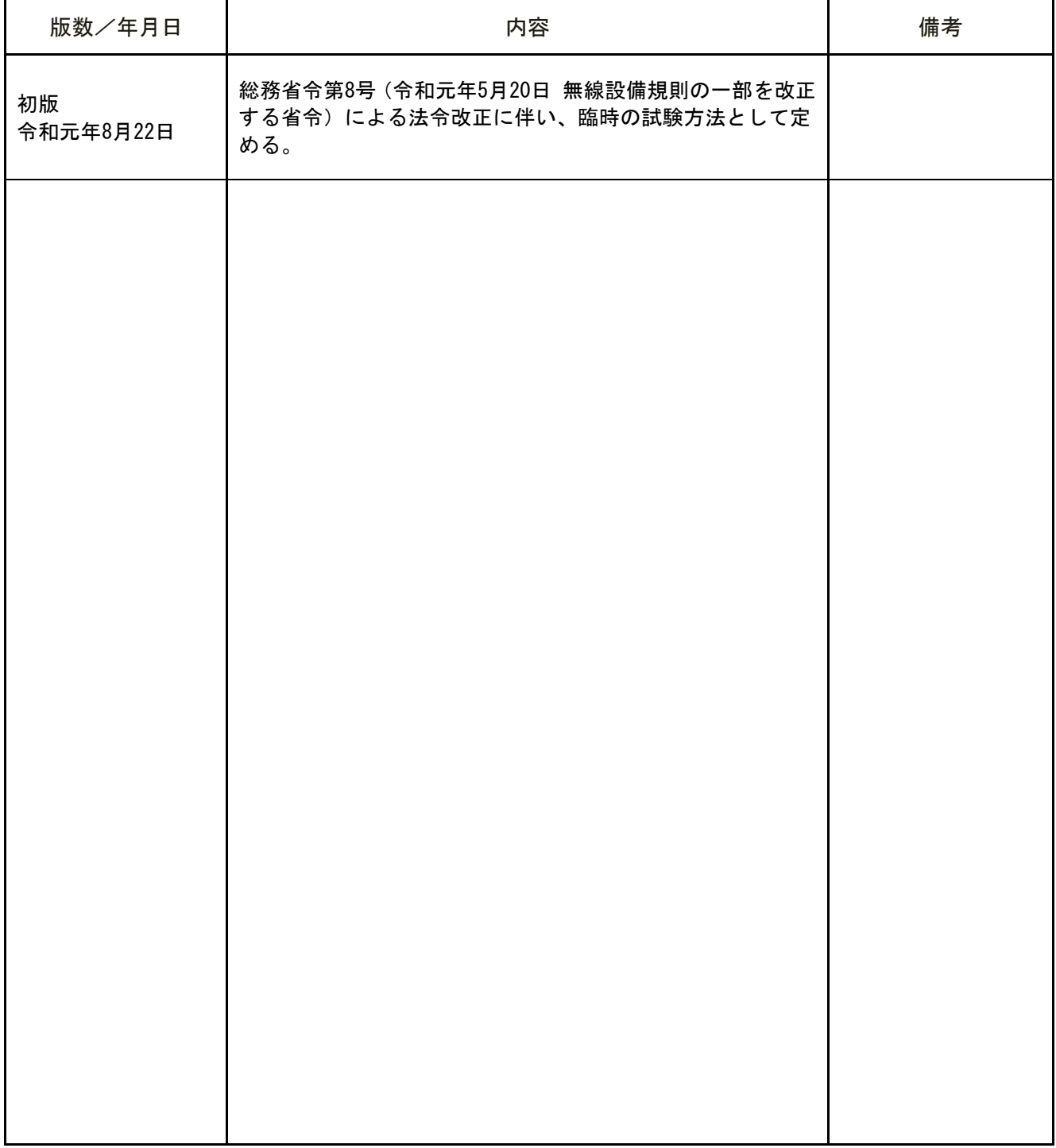

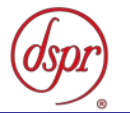

目 次

第一章 試験環境と試験条件

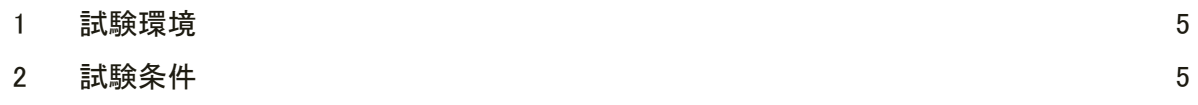

#### 第二章 試験方法

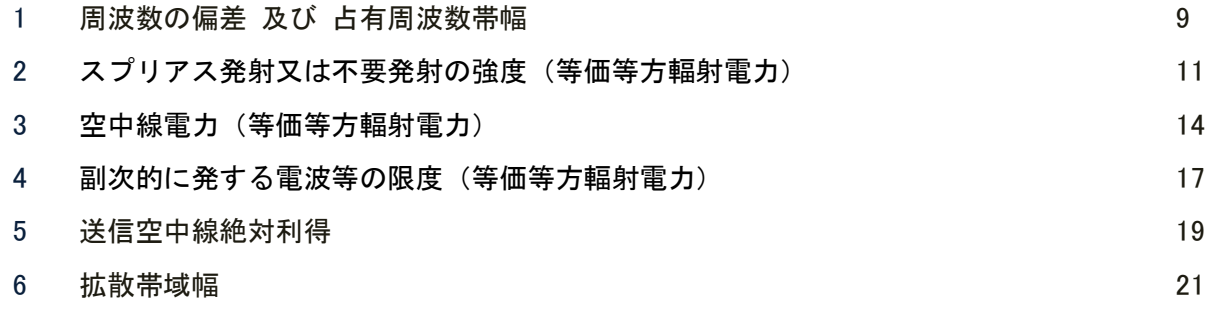

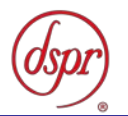

### 第一章 試験環境と試験条件

- 1 試験環境
- 2 試験条件

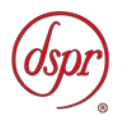

- 1 試験環境
	- 1.1 試験場所の環境

室内の温湿度は、JIS Z8703 による常温5~35℃の範囲、常湿45~85%(相対湿 度)の範囲内とする。

- 2 試験条件
	- 2.1 電源電圧
		- 2.1.1 技術基準適合証明における特性試験の場合

電源は、定格電圧を供給する。

2.1.2 認証における特性試験の場合

電源は、定格電圧及び定格電圧±10%を供給する。ただし次の場合を除く。

- 2.1.2.1 外部電源から受験機器への入力電圧が±10%変動した場合における受験機器の 無線部(電源は除く)の回路への入力電圧の変動が±1%以下であることが確認 できたときは、定格電圧のみで試験を行う。
- 2.1.2.2 電源電圧の変動幅が±10%以内の特定の変動幅内でしか受験機器が動作しない 設計となっており、その旨及び当該特定の変動幅の上限値と下限値が工事設計 書に記載されているときは、定格電圧及び当該特定の変動幅の上限値及び下限 値で試験を行う。
- 2.2 試験周波数と試験項目
	- 2.2.1 受験機器から発射されるスペクトル分布が最大となる発射可能な周波数の設定が3 波以下の場合は、全波で全試験項目について試験を行う。
	- 2.2.2 受験機器から発射されるスペクトル分布が最大となる発射可能な周波数の設定が4 波以上の場合は、上中下の3波の周波数で全試験項目について試験を行う。
- 2.3 予熱時間

工事設計書に予熱時間が必要である旨が明記されている場合は、記載された予熱時間 経過後に測定する。その他の場合は、予熱時間をとらない。

- 2.4 試験場所の条件等(送信空中線絶対利得の測定時のみ)
	- 2.4.1 試験場所

床面を含む6面反射波を抑圧した電波暗室とする。

2.4.2 試験場所の条件

電界強度の変化の範囲は、IEC60489-1改正第二版のA.2.3 Low reflection test sites (LRTS, reduced ground reflection)のための評価方法(測定場所の電界定在 波を測定する方法)に基づく測定の結果、最大で±1dB以内とし、±0.5dB以内を目 標とする。

2.4.3 測定施設

測定施設は、次の図に準ずるものとする。

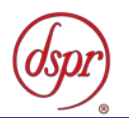

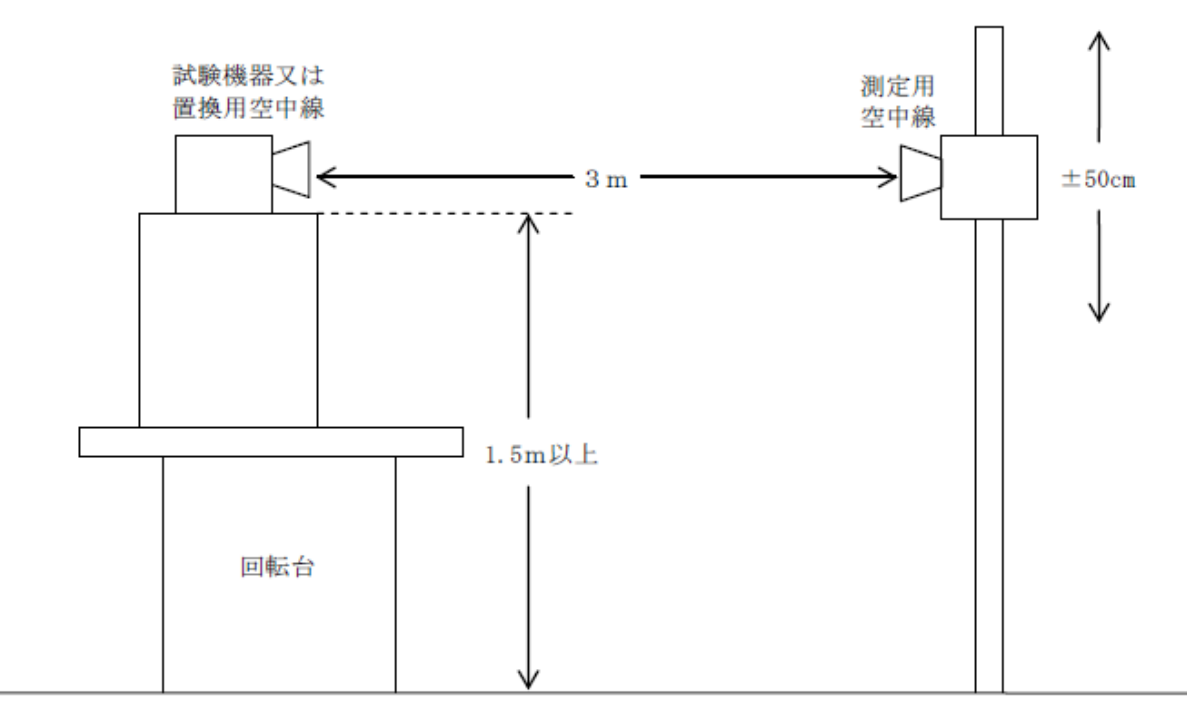

- 2.4.3.1 試験機器及び置換用空中線は、回転台上であって地上高1.5m(底部)以上で設 定できる最も高い位置に設置する。回転台の材質及び試験機器等の設置条件は、 昭和63年郵政省告示第127号(著しく微弱な電波を発射する無線局の電界強度の 測定方法を定める件)に準じ、試験機器及び置換用空中線の取付けは、電波伝 搬に影響のないように空中線の放射角の内側に回転台が入らないようにする。
- 2.4.3.2 測定用空中線の地上高は、対向する試験機器及び置換用空中線の地上高の±50 ㎝の間の高さで変化させる。
- 2.4.3.3 試験機器の空中線と測定用空中線の距離は、3mとする。ただし、試験機器の 電力及び試験機器の空中線や測定用空中線の実効開口面積等によって測定距離 を考慮すること。
- 2.4.3.4 測定用空中線及び置換用空中線は、指向性のあるもので、広帯域特性を有し、 かつ、試験機器の空中線と同一偏波のものであること。ただし、試験機器の空 中線が円偏波のものである場合は、測定用空中線は直線偏波のものとすること ができる。この場合において、水平及び垂直成分の和を測定値とする。
- 2.5 測定器の精度と較正等
	- 2.5.1 測定値に対する測定精度は、必要な試験項目において説明する。測定器は、較正され たものを使用する。
	- 2.5.2 測定用スペクトルアナライザは掃引方式デジタルストレージ型とする。ただし、FF T方式を用いるものであっても、検波モード、RBW(ガウスフィルタ)、VBW等 各試験項目の「スペクトルアナライザの設定」ができるものは使用してもよい。
- 2.6 本試験方法の適用対象
	- 2.6.1 本試験方法は空中線端子(試験用端子を含む)がある無線設備に適用する。
	- 2.6.2 本試験方法は内蔵又は付加装置を用いて次の機能が実現できる無線設備に適用する。

2.6.2.1 試験しようとする周波数を固定して送信する機能

2.6.2.2 試験しようとする変調方式を固定して送信する機能

注 上記の機能が実現できない機器の試験方法については、別途検討する。

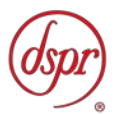

- 2.7 補足事項
	- 2.7.1 受験機器の擬似負荷の特性インピーダンスは、50Ωとする。
	- 2.7.2 試験機器が非線形歪みを発生する空中線切替装置を用いている場合は、空中線切替装 置の出力側(空中線側)を空中線給電点とする。
	- 2.7.3 本試験方法は標準的な方法を定めたものであるが、これに代わる他の試験方法につい て技術的に妥当であると証明された場合は、その方法で試験を行ってもよい。

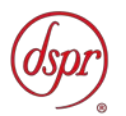

## 第二章 試験方法

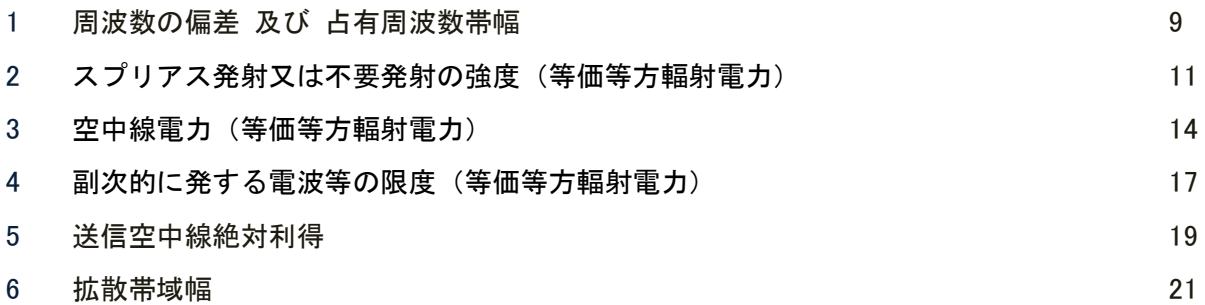

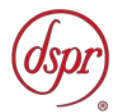

- 1 周波数の偏差 及び 占有周波数帯幅
	- 1.1 測定系統図

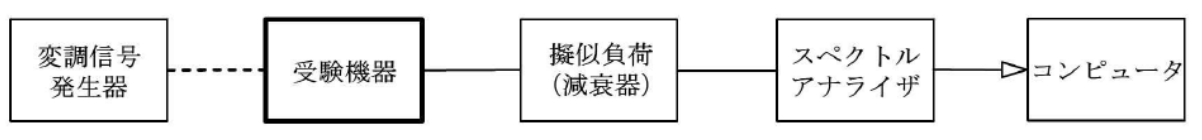

- 1.2 測定器の条件等
	- 1.2.1 スペクトルアナライザの設定は、次のとおりとする。
		- 中心周波数 試験周波数
		- 掃引周波数幅 占有周波数帯幅の許容値の約2~3.5倍
		- 分解能帯域幅 1MHz
		- ビデオ帯域幅 分解能帯域幅と同程度
		- 掃引モード 連続掃引(波形が変動しなくなるまで)
		- 検波モード ポジティブピーク
		- 表示モード マックスホールド

1.2.2 スペクトルアナライザの測定値は、外部または内部のコンピュータで処理する。

- 1.3 受験機器の状態
	- 1.3.1 試験周波数に設定して連続送信状態(バースト波にあっては継続的バースト送信状 態)にする。
	- 1.3.2 変調は、占有周波数帯幅が最大となるような信号とする。
- 1.4 測定操作手順
	- 1.4.1 掃引後、全データ点の値をコンピュータの配列変数に取り込む。
	- 1.4.2 全データについて、dB値を電力次元の真数に換算し、その電力総和を求め「全電力」 として記憶させる。
	- 1.4.3 最低周波数のデータから順次上に電力の加算を行い、この値が「全電力」の0.5%と なる限界データ点を求める。その限界点を周波数に変換して、「下限周波数」として 記憶させる。
	- 1.4.4 最高周波数のデータから順次下に電力の加算を行い、この値が「全電力」の0.5%と なる限界点を求める。その限界点を周波数に変換して「上限周波数」として記憶させ る。全データについて、電力次元の真数に変換する。
- 1.5 結果の表示
	- 1.5.1 周波数の偏差(指定周波数帯)
		- 1.5.1.1 「上限周波数」及び「下限周波数」をGHz単位で表示する。
		- 1.5.1.2 「1.5.1.1」で求めた値が指定周波数帯幅内であることを確認し、「良」又は「否」 で表示する。
	- 1.5.2 占有周波数帯幅

「上限周波数」と「下限周波数」の差を求め、GHz単位で表示する。

- 1.6 補足事項
	- 1.6.1 占有周波数帯幅が最大になる信号は、標準符号化試験信号(ITU-T勧告O.150 による9段PN符号又は15段PN符号)による変調とする。ただし、この設定ができ ない場合は、実運用状態において占有周波数帯幅が最大となる符号を用いることがで きる。
	- 1.6.2 バースト波の場合はバースト時間を最小に設定し、バースト波の過渡応答時間を可変

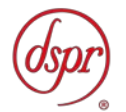

するものは最小時間に設定する等占有周波数帯幅が最大となる状態とする。

- 1.6.3 周波数ホッピング方式又はマルチバンドOFDM方式の場合は、運用状態で1の通信 に用いるすべての帯域で電波を発射させて占有周波数帯幅が最大となる状態にする。
- 1.6.4 直接拡散UWB方式の場合は、占有周波数帯幅が最大となる符号を用いる。
- 1.6.5 インパルスラジオ方式の場合は、占有周波数帯幅が最大となるインパルス波形、パル ス繰り返し周波数等を用いる。

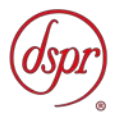

- 2 スプリアス発射又は不要発射の強度(等価等方輻射電力)
	- 2.1 測定系統図

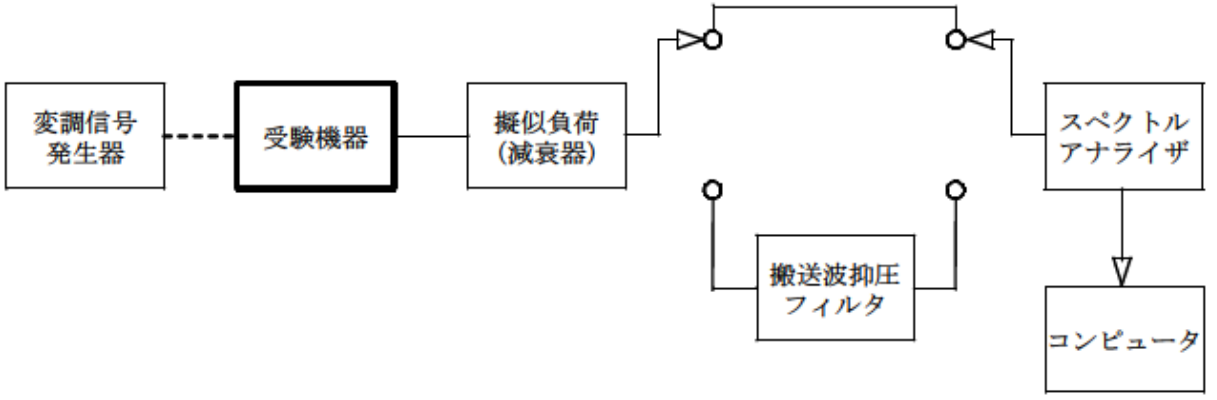

- 2.2 測定器の条件等
	- 2.2.1 搬送波抑圧フィルタは、必要に応じて使用する。
	- 2.2.2 変調信号は,通常の変調状態の連続送信状態(バースト波にあっては継続的バースト 送信状態)とし、変調度は通常の使用状態と同等とする。ただし、受験機器内蔵で変 調信号を発生できる場合は内蔵の変調信号を用いることができる。
	- 2.2.3 指定周波数帯(注)を除く不要発射探索時のスペクトルアナライザの設定は、次のと おりとする。
		- 掃引周波数幅 30MHz ~ 1,600MHz 1, 600MHz  $\sim$  2, 700MHz 2, 700MHz  $\sim$  7, 25GHz  $7, 25$ GHz ~ 8, 5GHz (注) 8,  $5GHz \sim 10$ ,  $25GHz$ 10, 25GHz  $\sim$  10, 6GHz 10, 6GHz  $\sim$  10, 7GHz 10,7GHz ~ 11,7GHz 11,7GHz ~ 12,75GHz 12,75GHz ~ 26,0GHz • 分解能帯域幅 1MHz
		- ビデオ帯域幅 分解能帯域幅の3倍程度
		- 掃引モード 連続掃引
		- 検波モード ポジティブピーク
		- 表示モード マックスホールド

注:指定周波数帯は 7.587GHzを超え8.4GHz未満 とする。

- 2.2.4 不要発射振幅測定時のスペクトルアナライザの設定は、次のとおりとする。
	- 中心周波数 探索した不要発射周波数
	- 掃引周波数幅 0Hz
	- 分解能帯域幅 1MHz
	- ビデオ帯域幅 分解能帯域幅の3倍程度
	- 掃引モード 単掃引
	- 検波モード サンプル
- 2.3 受験機器の状態
	- 2.3.1 試験周波数に設定し、送信する。
	- 2.3.2 受験機器を外部変調信号発生器又は内蔵の変調信号により、通常の使用状態における 変調状態に設定して連続波又は継続したバースト波を出力する。

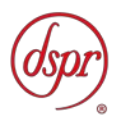

- 2.4 測定操作手順
	- 2.4.1 スペクトルアナライザの設定を「2.2.3」として掃引し、不要発射を探索する。ただ し、指定周波数帯の範囲を掃引周波数範囲から除く。
	- 2.4.2 探索した不要発射の振幅値が、設備規則別表第3号に規定する不要発射の強度の許容 値のうち尖頭電力の許容値に対し、3dB以上低い場合は、尖頭電力の測定値とする。 その他の場合は、掃引周波数幅を狭くして、不要発射周波数と不要発射の値を求め尖 頭電力の測定値とする。
	- 2.4.3 探索した不要発射の振幅値(尖頭電力)が平均電力の規格値(検波モードをポジティ ブピークとして探索し、この値が技術基準で定められた平均電力の許容値を超えない 値をいう。以下同じ。)を満足する場合は、求めた振幅値を測定値とする。
	- 2.4.4 探索した不要発射の振幅値が、平均電力の規格値を超えた場合は、規格値を超えた周 波数ごとにスペクトルアナライザの掃引周波数幅を狭くして、その不要発射周波数を 求める。次に、スペクトルアナライザの設定を「2.2.4」とし、規格値を超えた周波 数ごとに単掃引を行い不要発射振幅の最大値を求めて測定値とする。ただし、単掃引 で測定が困難な場合は、掃引モードを連続掃引、表示モードをマックスホールドとし て測定し、不要発射振幅の最大値を求めて測定値とする。
	- 2.4.5 「2.4.4」において、連続波又はバースト波の不要発射時間が長くスペクトルアナラ イザの時間分解能が十分に得られる場合は、「2.4.6」及「2.4.7」の方法からバース ト内平均電力を求める。
	- 2.4.6 スペクトルアナライザの設定を「2.2.4」として、全データ点の値をコンピュータの 配列変数に取り込み、そのデータ点についてdB値を電力次元の真数に換算する。
	- 2.4.7 測定値は、次のとおりとする。
		- 2.4.7.1 連続波の場合

詳細測定を行った各サンプル点(各時間)の電力値を加算し、サンプル点数で 除した平均値を測定値とする。

2.4.7.2 バースト波の場合

全データのうち、電力最大の値から1/2 (-3dB)以内になるサンプル点数 を求める。電力の最大値から1/2以内までの各サンプル点の電力値を加算し、 これを、サンプル点数で除し、バースト内平均電力とする。

$$
P_{s} = \left(\sum_{i=1}^{n} E_{i} \right) \times \frac{1}{n}
$$

Ps: 各周波数でのバースト内の平均電力測定値(W)

- Ei: 1サンプルの測定値 (W)
- n : 電力最大点から電力が1/2以内になるバースト内のサンプル点数
- 2.5 結果の表示

技術基準の規定帯域(許容値の異なる帯域)ごとに不要発射電力の尖頭電力及び平均 電力の最大値の1波をdBm/MHz単位で周波数と共に表示し、工事設計書に記載 されている送信空中線絶対利得を用いて等価等方輻射電力を算出し表示する。

- 2.6 補足事項
	- 2.6.1 スペクトルアナライザでは、内部で高調波歪みや相互変調積が発生し試験機器から発 射されていない不要発射を表示する場合がある。測定時に必要とされるダイナミック レンジが得られないスペクトルアナライザの場合は、これを改善するため搬送波抑圧 フィルタを使用すること。この場合において、搬送波抑圧フィルタとして、3GHz以下 の測定時はLPF、高調波帯域の測定時はHPF、10.6GHzから10.7GHzまで及び11.7GHzか

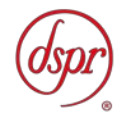

ら12.75GHzまでの帯域の測定時はBPF等を使用するなど、測定に用いるスペクトルア ナライザにおいて、必要なダイナミックレンジが確保できることを確認すること。

- 2.6.2 搬送波抑圧フィルタを使用する場合は、フィルタの減衰領域及び減衰領域近傍の不要 発射測定においては、フィルタによる減衰量を補正すること。
- 2.6.3 擬似負荷の特性インピーダンスは、50Ωとする。使用するスペクトルアナライザの雑 音レベルが、不要発射の許容値のレベルを超えて直接測定できない場合は、低雑音増 幅器を使用するとともに、接続ケーブル等の損失も最小にする。この場合において、 測定系の雑音レベル(尖頭値)は、不要発射の平均電力の許容値より10dB以上低い値 とする。
- 2.6.4 不要発射探索時の掃引周波数幅は、設備規則に規定する許容値が異なる帯域ごととし ているが、データ点数が十分確保でき、不要発射を欠測する恐れがなく、許容値が変 わる周波数領域において十分な分解能を有するスペクトルアナライザを用いる場合 は、掃引周波数幅を広くして測定することができる。

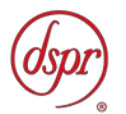

- 3 空中線電力(等価等方輻射電力)
	- 3.1 測定系統図

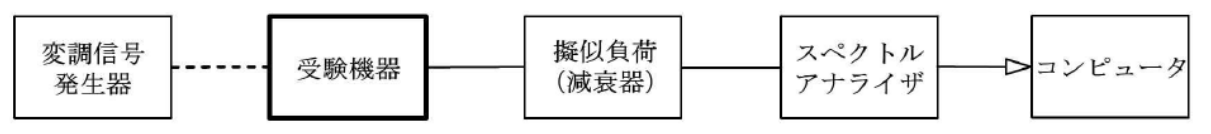

- 3.2 測定器の条件等
	- 3.2.1 尖頭電力が最大となる周波数探索時のスペクトルアナライザの設定は、次のとおりと する。
		- 掃引周波数幅 7.587GHzから8.4GHzまで
		- 分解能帯域幅 3MHz
		- ビデオ帯域幅 分解能帯域幅の3倍以上
		- 掃引モード 連続掃引
		- 検波モード ポジティブピーク
		- 表示モード マックスホールド
	- 3.2.2 尖頭電力測定時のスペクトルアナライザの設定は、次のとおりとする。
		- 中心周波数 探索された周波数
		- 掃引周波数幅 100MHz程度
		- 分解能帯域幅 3MHz~50MHz
		- ビデオ帯域幅 分解能帯域幅の3倍以上
		- 掃引モード 連続掃引
		- 検波モード ポジティブピーク
		- 表示モード マックスホールド

注 1: 尖頭電力測定時における分解能帯域幅は、スペクトルアナライザの IF フィル タの特性に留意し、3MHz から 50MHz の範囲より適切な値を選択すること

注 2: 尖頭電力測定時におけるビデオ帯域幅の最大設定が分解能帯域幅の 3 倍以下の 場合は、ビデオ帯域幅を OFF とするか分解能帯域幅と同等以上の値に設定すること

- 3.2.3 平均電力最大周波数探索時のスペクトルアナライザの設定は、次のとおりとする。
	- 掃引周波数幅 7.587GHzから8.4GHzまで
	- 分解能帯域幅 1MHz
	- ビデオ帯域幅 分解能帯域幅の3倍以上
	- 掃引モード 連続掃引
	- 検波モード ポジティブピーク
	- 表示モード マックスホールド
- 3.2.4 平均電力測定時のスペクトルアナライザの設定は、次のとおりとする。
	- 中心周波数 探索された周波数
	- 掃引周波数幅 0Hz
	- 分解能帯域幅 1MHz
	- ビデオ帯域幅 分解能帯域幅の3倍以上
	- 掃引時間 1ms当たりサンプル点数が100以上となる時間
	- 掃引モード 単掃引
	- 検波モード サンプル
- 3.2.5 「3.2.4」にかかわらず、平均電力測定時のスペクトルアナライザの設定は、次のと おりとすることができる。

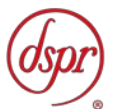

- 中心周波数 探索された周波数
- 掃引周波数幅 100MHz程度
- 分解能帯域幅 1MHz
- ビデオ帯域幅 分解能帯域幅の3倍以上
- 掃引時間 1サンプル当たり1msとなる時間以下
- 掃引モード 連続掃引
- 検波モード RMS
- 表示モード マックスホールド
- 3.3 測定器の条件等
	- 3.3.1 試験周波数に設定し、連続送信モードの試験機器の場合は連続送信状態とし、バース ト送信モードの試験機器の場合は継続的バースト送信状態とする。
	- 3.3.2 バースト送信状態にて測定する場合は、送信時間率(電波を送信している時間(s) /バースト繰り返し周期(s))が最大となる送信状態とする。
	- 3.3.3 変調は通常の変調状態の連続送信状態とし、変調度は通常の使用状態と同等とする。
	- 3.3.4 尖頭電力を測定する場合において、変調信号によって尖頭電力が変動する場合は最大 値となる変調条件とする。
- 3.4 測定操作手順

尖頭電力の測定

- 3.4.1 スペクトルアナライザの設定を「3.2.1」として掃引し、尖頭電力の振幅値が最大と なる周波数を探索する。
- 3.4.2 スペクトルアナライザの設定を「3.2.2」とし、「3.4.1」で探索された尖頭電力の振 幅値が最大となる周波数を中心として尖頭電力を測定し、これにスペクトルアナライ ザの分解能帯域幅の実測値から算出した分解能帯域幅換算値を加えて50MHz当たりに 換算した値を空中線電力の尖頭電力とする。

平均電力の測定

- 3.4.3 スペクトルアナライザの設定を「3.2.3」として掃引し、空中線電力の振幅値が最大 となる周波数を探索する。
- 3.4.4 「3.4.3」で探索した空中線電力の振幅値が最大となる周波数及び空中線電力の振幅 値が規格値を超えた場合は、規格値を超えた周波数ごとにスペクトルアナライザの掃 引周波数幅を狭くして、その空中線電力が規格値を超えた周波数を求める。
- 3.4.5 スペクトルアナライザの設定を「3.2.4」とし、空中線電力の振幅値が最大となる周 波数及び規格値を超えた周波数ごとに単掃引を行い、全データ点の値をコンピュータ の配列変数に取り込み、そのデータについてdB値を電力次元の真数に換算する。ただ し、空中線電力の振幅値が規格値を超えた周波数が広帯域に連続的に分布する場合は それらのうち空中線電力の振幅値が最大となる周波数及び任意の5点の周波数で、規 格値を超えた周波数が離散的に分布し6点以上ある場合はそれらのうち空中線電力 の振幅値が最大となる周波数及び値の大きい順に5点の周波数を求め、測定を行う。
- 3.4.6 全データについて、次式を用いて任意の1ms内の平均を求め、そのうち最大値を測定 値とする。

$$
P_{s} = \left(\sum_{i=1}^{n} E_{i} \right) \times \frac{1}{k \times n}
$$

Ps:各周波数での1msの平均電力測定値(W)

- Ei: 1サンプルの測定値 (W)
- n :1ms内のサンプル点数
- k :等価雑音帯域幅の補正値

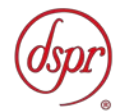

- 3.4.7 RMS検波機能を有するスペクトルアナライザを用いる場合は、「3.4.5」及び「3.4.6」 によらず、スペクトルアナライザを「3.2.5」として測定した値の最大となる値を平 均電力の測定値とすることができる。
- 3.5 結果の表示
	- 3.5.1 結果は、空中線電力の絶対値を平均電力の場合はdBm/MHz単位で、尖頭電力の場合は dBm/50MHz単位で周波数とともに表示し、工事設計書に記載されている送信空中線絶 対利得を用いて等価等方輻射電力を算出し表示する。
	- 3.5.2 「3.5.1」で求めた値が等価等方輻射電力の許容値以下であることを確認し、「良」 又は「否」で表示する。
- 3.6 補足事項
	- 3.6.1 空中線電力の測定結果が許容値に対し、3dB以内の場合は、当該測定結果の周波数に おけるスペクトルアナライザのレベルについて標準信号発生器等を用いて確認する こと。
	- 3.6.2 試験機器の送信信号が連続(バースト送信の場合は、継続バースト送信状態)で、平 均電力が最大となる1MHz帯域幅当たりの電力変動が1msより短く、測定値に与える 影響が無視できる場合は、1msを超える時間当たりの平均を測定値とすることができ る。
	- 3.6.3 「3.4.5」において、サンプル点数が1ms当たりに設定できない場合は、1ms以下の 時間当たりでサンプル点数が100以上となるように設定すること。
	- 3.6.4 バースト送信を行う試験機器の場合であって、送信時間率(電波を発射している時間 (s)/バースト繰り返し周期(s))及び1ms内の最大送信時間率((電波を発射 している時間(ms)/1ms)が最大となる値)が求められている場合であって、電波 を発射している時間が1msより短い場合は、バースト繰り返し周期よりも十分に長い 時間における平均電力を測定し、次式を用いて算出した値を測定値とすることができ る。
		- 3.6.4.1 バースト内平均電力(1バースト区間の平均電力)

 $P = P_B \times (T \angle B)$ 

- P :バースト内平均電力
- P B : バースト周期に比べ十分長い時間の平均電力
- T :バースト繰り返し周期
- B :バースト長(電波を発射している時間)
- 3.6.4.2 1ms内平均電力(1msの平均電力)

 $P_1 = P \times (B_1 / 1 \text{ ms})$ 

- $P_1$ : 1ms内平均電力
- B<sub>1</sub>:任意の1ms内のバースト長の最大値
- 3.6.5 信号の立ち上がり、立ち下がりの過渡応答の影響が無視できる条件に設定できる場合 は、「3.6.4」のバースト内平均電力を求める場合において、電波を発射している時 間の平均電力を求める機能を有するスペクトルアナライザの場合はその機能を用い ることができる。
- 3.6.6 「3.5.1」において、送信空中線絶対利得が工事設計書に記載されていない場合は、 「5 送信空中線絶対利得」の試験を実施する。
- 3.6.7 「3.5.2」に関して、「1 周波数の偏差 及び 占有周波数帯幅」にて求めた下限周波 数を確認し、許容値以下の判断を行うこと。

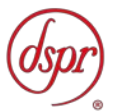

- 4 副次的に発する電波等の限度(等価等方輻射電力)
	- 4.1 測定系統図

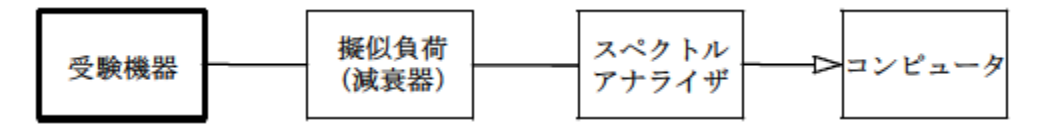

- 4.2 測定器の条件等
	- 4.2.1 測定対象が低レベルであるため、低雑音増幅器を用いる。または低雑音増幅器内蔵型 など擬似負荷(減衰器)の減衰量は最低限にする。
	- 4.2.2 副次発射探索時のスペクトルアナライザの設定は、次のとおりとする。
		- 掃引周波数幅 30MHz ~ 1,600MHz 1, 600MHz  $\sim$  2, 700MHz 2, 700MHz  $\sim$  7, 25GHz 7, 25GHz  $\sim$  7, 587GHz  $7.587GHz \sim 8.4GHz$ 8,  $4GHz \sim 8$ ,  $5GHz$ 8,  $5GHz \sim 10$ ,  $25GHz$ 10, 25GHz  $\sim$  10, 6GHz 10,6GHz ~ 10,7GHz 10,7GHz ~ 11,7GHz 11, 7GHz  $\sim$  12, 75GHz 12, 75GHz  $\sim$  26, 0GHz • 分解能帯域幅 1MHz • ビデオ帯域幅 分解能帯域幅の3倍程度 • 掃引モード 単掃引
			-
			- 検波モード ポジティブピーク
	- 4.2.3 副次発射の振幅測定時のスペクトルアナライザの設定は、次のとおりとする。
		- 中心周波数 探索された副次発射周波数
		- 掃引周波数幅 0Hz
		- 分解能帯域幅 1MHz
		- ビデオ帯域幅 分解能帯域幅と同程度
		- 掃引モード 単掃引
		- 検波モード サンプル
- 4.3 受験機器の状態
	- 4.3.1 指定のチャネルに設定する。
	- 4.3.2 送信を停止し、受信のみの状態とする。
- 4.4 測定操作手順
	- 4.4.1 スペクトルアナライザの設定を「4.2.2」とし、30MHzから26GHzまで掃引して副次発 射の振幅の最大値を探索する。。
	- 4.4.2 探索した結果が規格値以下の場合は、探索値を測定値とする。
	- 4.4.3 探索した副次発射の振幅値が平均電力の規格値を超えた場合は、規格値を超えた周波 数ごとにスペクトルアナライザの掃引周波数幅を狭くして、その副次発射周波数を求 める。次にスペクトルアナライザの設定を「4.2.3」とし、規格値を超えた周波数ご とに単掃引を行い副次発射の振幅の平均値を求めて測定値とする。

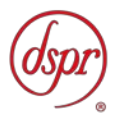

#### 4.5 結果の表示

技術基準の規定帯域ごとに副次発射の最大値の1波をdBm/MHz単位で周波数とともに 表示し、工事設計書に記載されている送信空中線絶対利得を用いて等価等方輻射電力 を算出し表示する。

- 4.6 補足事項
	- 4.6.1 スペクトルアナライザの雑音レベルが副次発射の許容値のレベルを超えて直接測定 できない場合は、低雑音増幅器等を使用するとともに、接続ケーブルの損失等も最小 になるようにすること。また測定系の雑音レベル(尖頭値)は、副次発射の平均電力 の許容値より10dB以上低い値とすることとする。
	- 4.6.2 副次発射の探索時の掃引周波数幅は、「4.2.2」において技術基準の許容値が異なる 帯域ごとに掃引することとしているが、データ点数が十分確保でき副次発射を欠測す るおそれがなく、許容値が変わる周波数帯域において疑義が生じない十分な分解能を 有するスペクトルアナライザを用いる場合は、掃引周波数幅を広くして測定すること ができる。

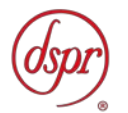

- 5 送信空中線絶対利得
	- 5.1 測定系統図

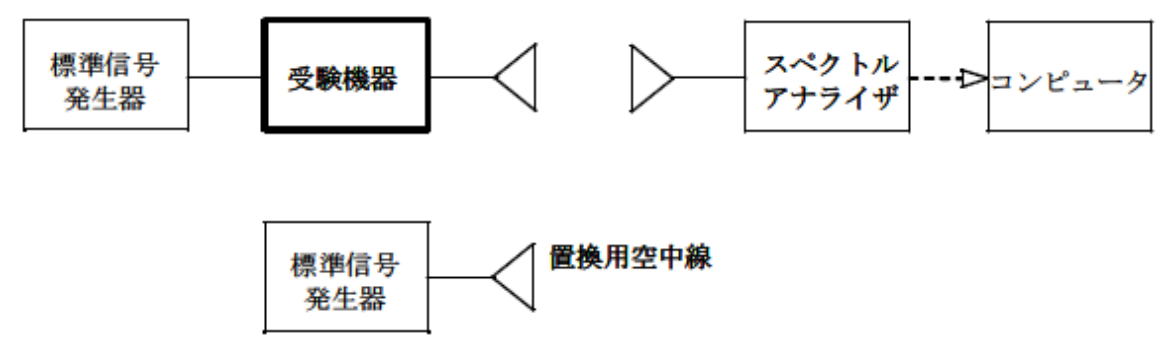

- 5.2 測定器の条件等
	- 5.2.1 空中線利得最大値を与える周波数探索時のスペクトルアナライザの設定は、次のとお りとする。
		- 中心周波数 空中線電力が最大となる周波数及び指定周波数帯の
			- 上限並びに下限の周波数
		- 掃引周波数幅 100MHz程度
		- 分解能帯域幅 1MHz
		- ビデオ帯域幅 分解能帯域幅と同程度
		- トリガ条件 フリーラン
		- 掃引モード 連続掃引
		- 検波モード ポジティブピーク
		- 表示モード マックスホールド
	- 5.2.2 探索された空中線利得最大値を与える周波数で空中線利得測定時のスペクトルアナ ライザの設定は、次のとおりとする。
		- 中心周波数 最大の空中線利得となる周波数
		- 掃引周波数幅 0Hz
		- 分解能帯域幅 1MHz
		- ビデオ帯域幅 分解能帯域幅と同程度
		- 掃引モード 連続掃引
		- 検波モード ポジティブピーク
- 5.3 受験機器の状態

試験機器送信空中線を標準信号発生器と接続する。

- 5.4 測定操作手順
	- 5.4.1 試験機器及び測定用空中線の高さと方向を対向させ、スペクトルアナライザの設定を 「5.2.1」として受信する。
	- 5.4.2 試験機器を回転させて受信電力最大方向に調整する。
	- 5.4.3 掃引を繰り返し、電力が最大になる周波数をマーカで測定する。この場合において、 スペクトルアナライザの周波数掃引幅を狭くして電力が最大となる周波数を求める。
	- 5.4.4 測定用空中線の地上高を試験機器の空中線の高さを中心として±50cm程度の間変化 させ、また、測定用空中線の向きを調整して、電力が最大となる位置を探し、当該位 置におけるスペクトルアナライザの指示値をEとする。
	- 5.4.5 試験機器を台上から外し、置換用空中線の構造等による指向性最大利得方向を試験機 器の指向性最大利得方向と同一位置に設定して、置換用の標準信号発生器から同一周 波数の電波を送信し、受信する。

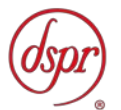

- 5.4.6 置換用空中線を回転及び向きを変えて、受信電力最大方向に調整する。
- 5.4.7 スペクトルアナライザの設定を「5.2.2」とし、測定用空中線の地上高を、置換用空 中線の高さを中心として±50cm程度変化させ、また測定用空中線の向きを調整して、 受信電力が最大となる位置にする。
- 5.4.8 標準信号発生器の出力を調整してEと等しい値となる電力Psを記録する。またはE に近い値(±1dB以内)としてEとの差から逆算してPsを記録する。
- 5.4.9 送信空中線の絶対利得を、次式から求める。

 $G_T=G_s-L_F+P_s-P_0$ 

G<sub>T</sub>:試験機器の送信空中線絶対利得 (dBi)

GS:置換用空中線の利得(dBi)

LF:標準信号発生器と置換用空中線間の給電線の損失(dB)

PS:置換用空中線接続時の標準信号発生器の出力(dBm)

Po:試験機器の空中線接続時の標準信号発生器出力(dBm)

5.5 結果の表示

送信空中線の絶対利得をdBiで表示する。

- 5.6 補足事項
	- 5.6.1 本試験項目は、工事設計書に送信空中線絶対利得の記載がない場合のみ行う。
	- 5.6.2 空中線絶対利得が0dBi以下の場合は、測定周波数として空中線電力が最大となる周 波数、指定周波数帯の上限及び下限の周波数を中心に100MHz程度の周波数範囲につい て探索することとしているが、この周波数範囲以外に空中線絶対利得が最大になるこ とが想定される場合は、その周波数を含む範囲を探索すること。
	- 5.6.3 空中線絶対利得が0dBiを超える場合は、測定周波数として空中線電力が最大となる 周波数、指定周波数帯の上限及び下限の周波数を中心に100MHz程度の周波数範囲につ いて探索することとしているが、この周波数範囲以外に等価等方輻射電力が最大にな ることが想定される場合は、その周波数を含む範囲を探索すること。
	- 5.6.4 試験機器の空中線が円偏波の場合で、直線偏波の空中線で測定したときは、水平及び 垂直成分の電力和を測定値とする。
	- 5.6.5 試験機器の空中線利得が2.14dBi以下の場合であって、試験機器の最大利得方向や偏 波面が特定できない場合には、測定用空中線を垂直偏波とし、試験機器を水平面内で 回転させ最大利得方向を探索し記録する。この方向を保持しながら放射の中心が回転 の中心となるように試験機器を垂直面内で90°回転させる。測定用空中線を水平偏波 とし、試験機器を水平面内で回転させ最大点を求める。
	- 5.6.6 「5.6.5」において測定用空中線の偏波面を、垂直偏波から水平偏波に、水平偏波か ら垂直偏波として同様に最大利得方向を探索する。
	- 5.6.7 試験機器の空中線利得が2.14dBを超えることが想定される場合及び利得最大点が 「5.6.5」及び「5.6.6」で探索した方向以外に想定される場合は、「5.6.5」におい て水平面内の最大利得方向においても最大利得方向以外においても最大利得方向を 探索する。
	- 5.6.8 複雑な放射パターンが想定される場合は、「5.6.5」から「5.6.7」までにおいて遠方 界条件を満足する測定距離が確保できる3次元放射パターン測定装置等による全球 面測定によることができる。
	- 5.6.9 試験機器の空中線を単体で取り外した場合に試験機器実装状態に比べ空中線利得が 低下する場合は、試験機器に取り付けた状態で標準信号発生器等に接続して測定する 方法とするなど、空中線絶対利得が最大となる条件で測定すること。
	- 5.6.10 測定器として標準信号発生器とスペクトルアナライザを用いる方法としているが、こ れらに代えてネットワークアナライザを用いることができる。

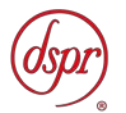

- 6 拡散帯域幅
	- 6.1 測定系統図

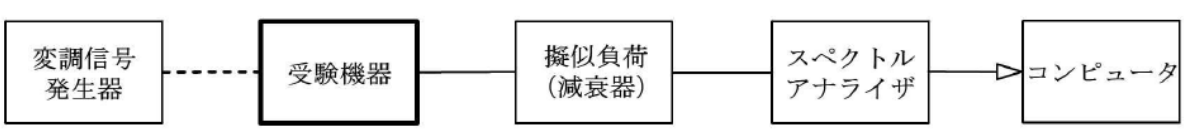

6.2 測定器の条件等

スペクトルアナライザの設定は、次のとおりとする。

- 中心周波数 試験周波数
- 掃引周波数幅 占有周波数帯幅の許容値以上
- 分解能帯域幅 1MHz
- ビデオ帯域幅 分解能帯域幅と同程度
- 掃引モード 連続掃引
- 検波モード ポジティブピーク
- 表示モード マックスホールド
- 6.3 受験機器の状態
	- 6.3.1 試験周波数に設定して連続送信状態(バースト波にあっては継続的バースト送信状 態)にする。
	- 6.3.2 変調は、占有周波数帯幅が最小となるような信号とする。
- 6.4 測定操作手順
	- 6.4.1 掃引後、全データ点の値をコンピュータの配列変数に取り込む。
	- 6.4.2 全データから電力最大点のdB値を求める。
	- 6.4.3 全データにおいて電力最大点から10dB低下した周波数を求める。
	- 6.4.4 10dB低下した周波数のうち最高周波数を「上限周波数」として記憶させる。
	- 6.4.5 10dB低下した周波数のうち最低周波数を「下限周波数」として記憶させる。
- 6.5 結果の表示

「上限周波数」と「下限周波数」の差を求め、MHz単位で記載する。

- 6.6 補足事項
	- 6.6.1 占有周波数帯幅の許容値の範囲において、電力最大点から10dB減衰する周波数が複数 測定される場合は、それらのうち最高周波数と最低周波数を用いる。
	- 6.6.2 「6.2」において、スペクトル分析器の検波モードは、ポジティブピークの代わりに RMSを用いることができる。